## **SIEMENS S-1FL2 IFL2310-4AC01-1MB0**

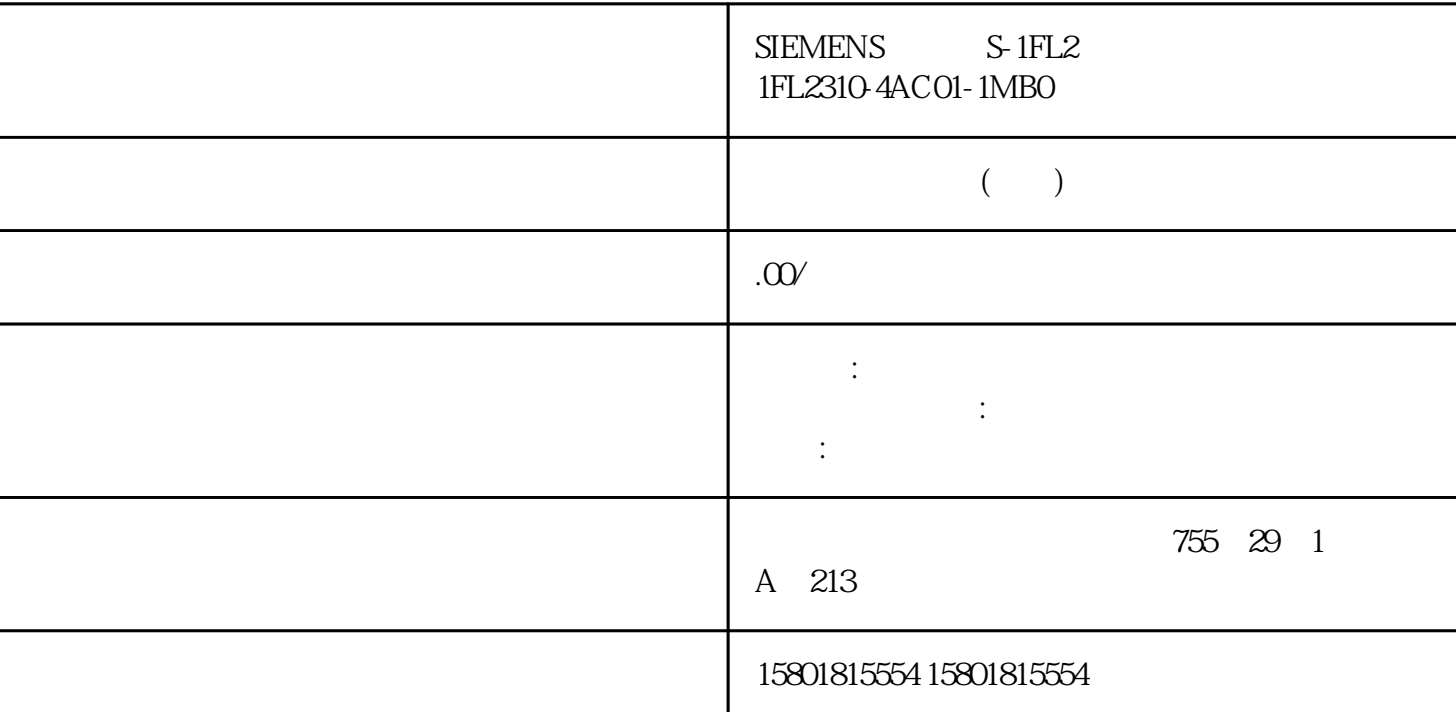

S200PTI

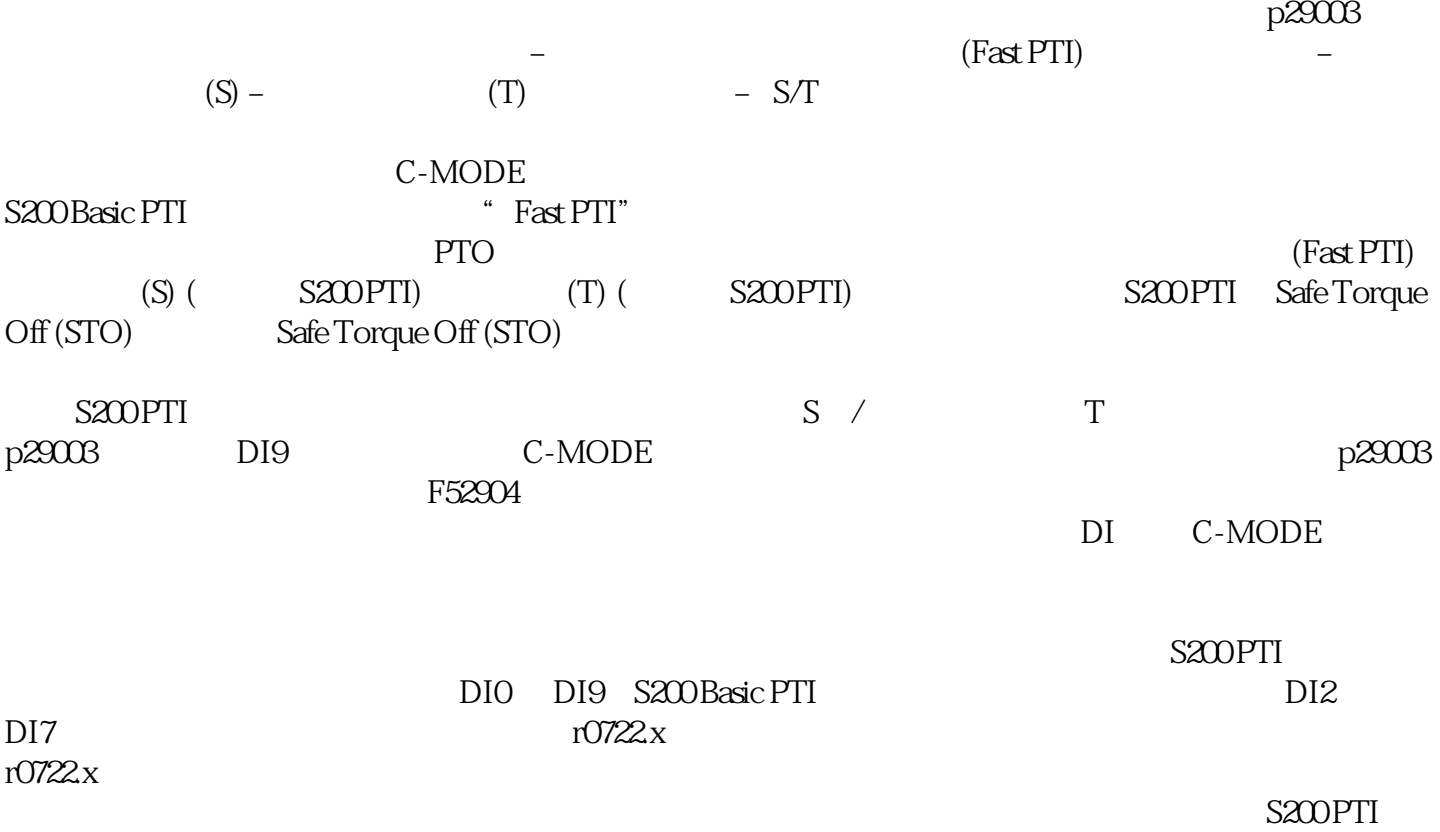

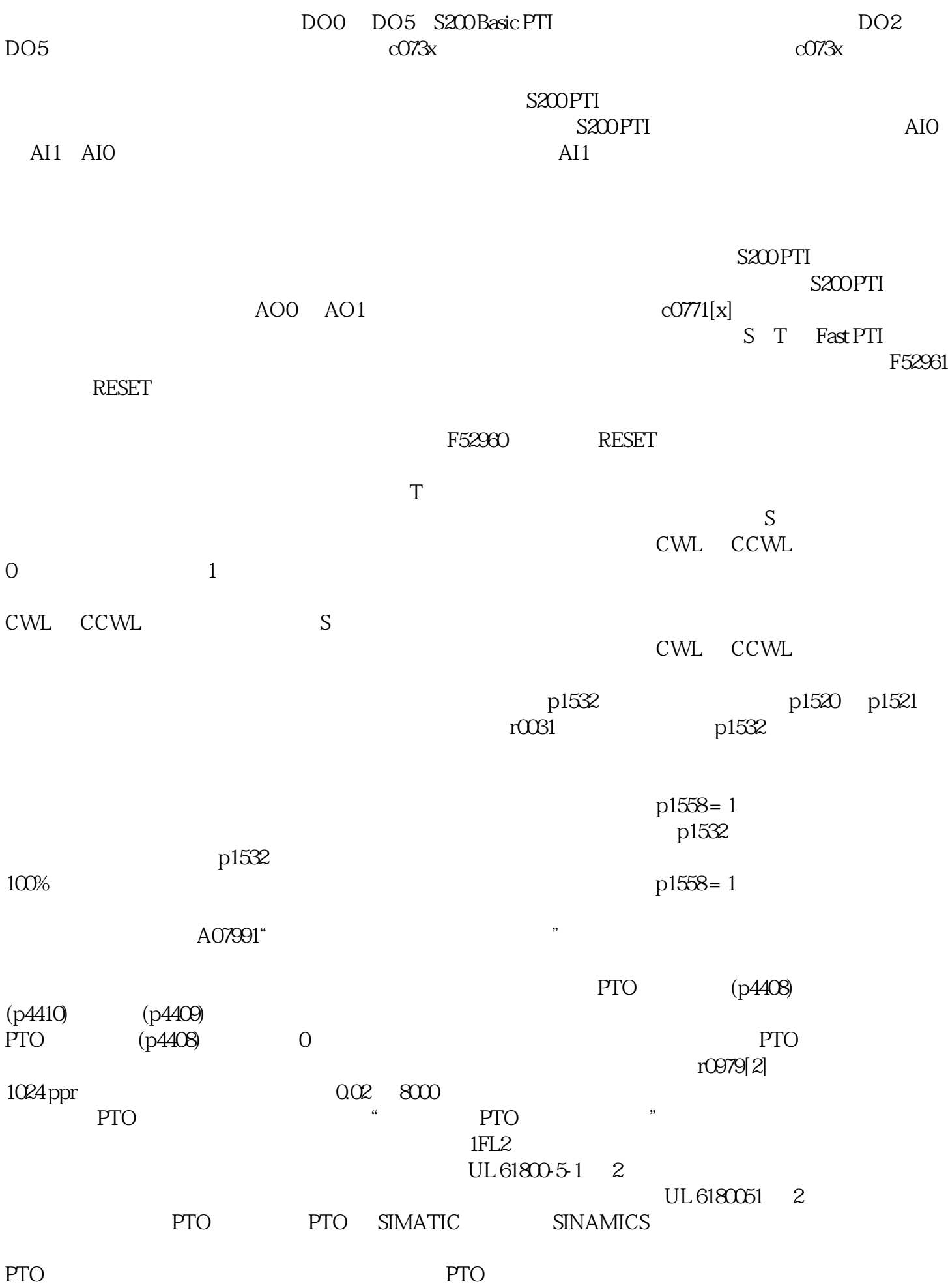

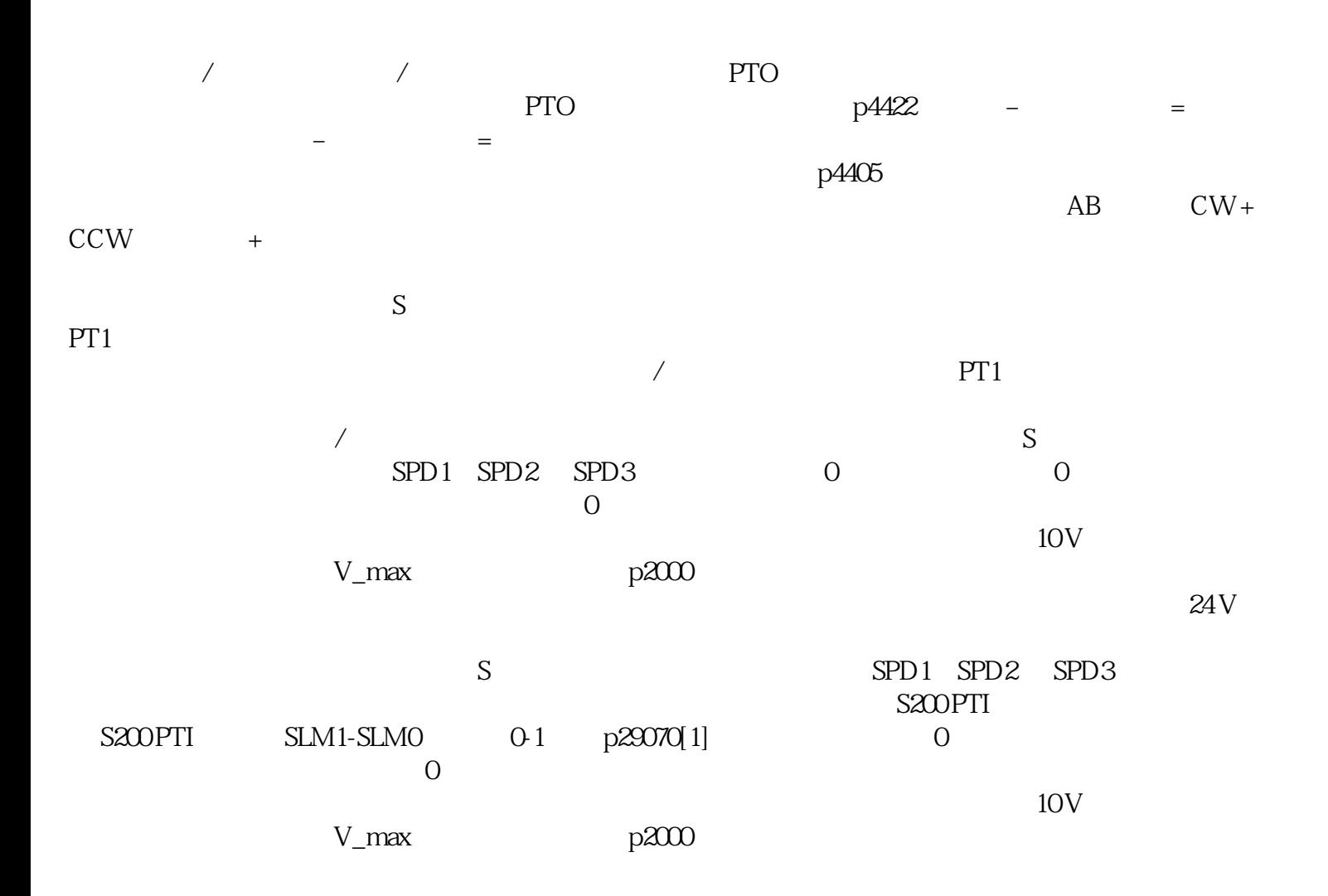